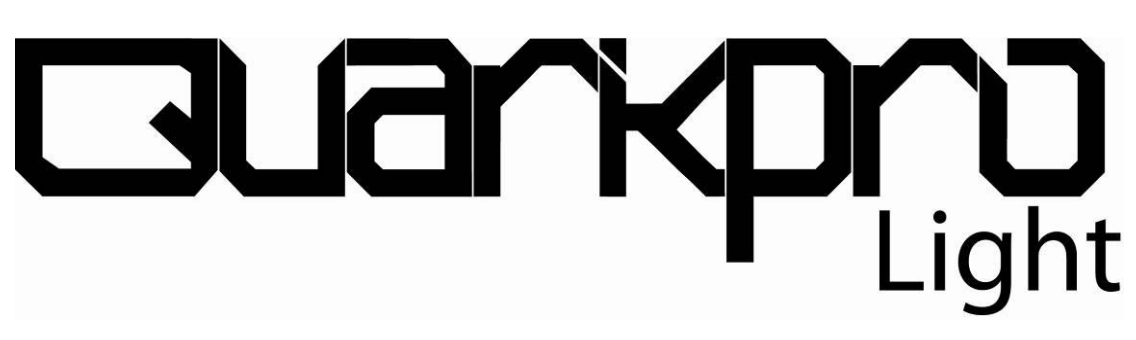

## *MANUAL DEL USUARIO*

# **QL-1036** Proyector LED RGB Exterior de 36W

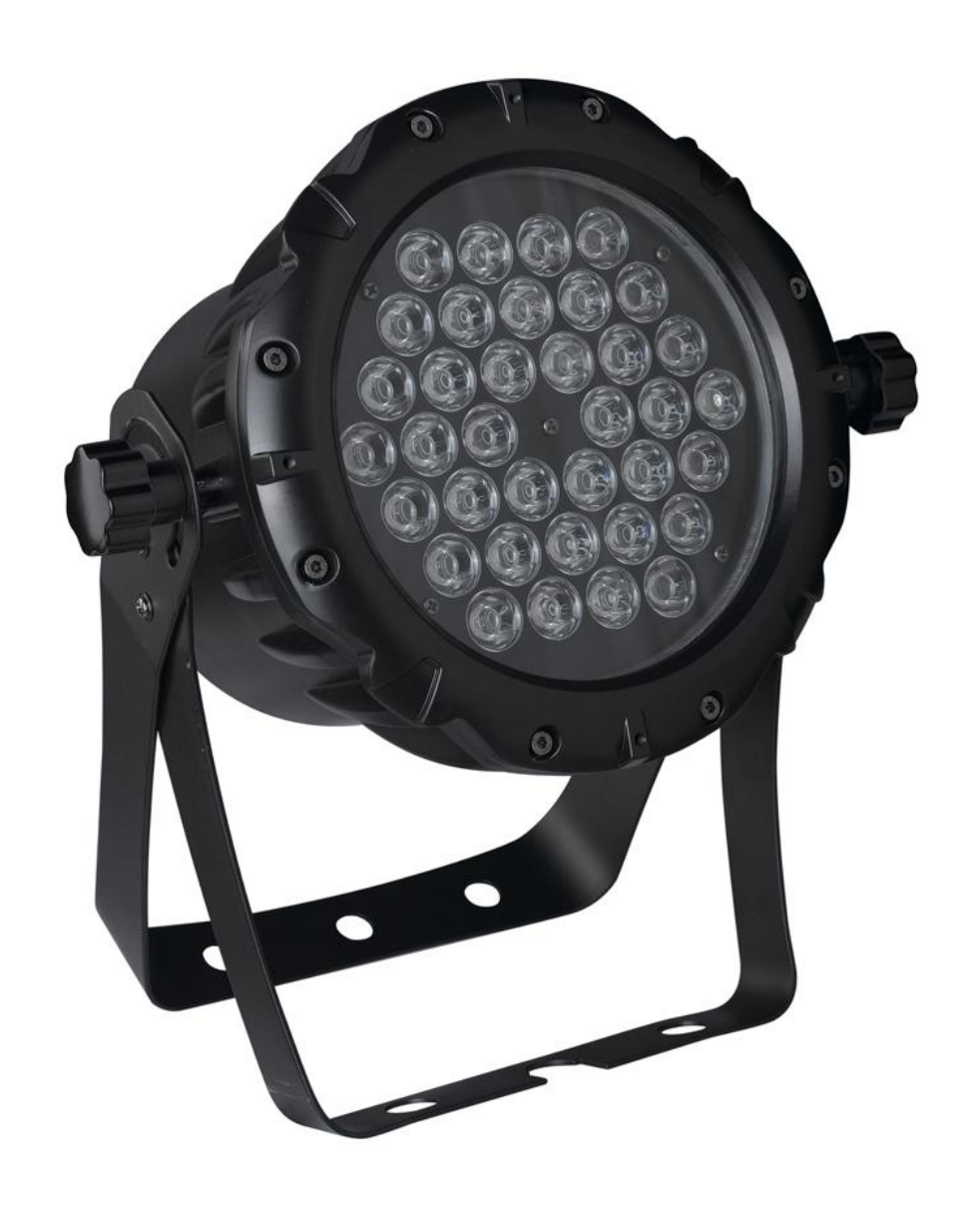

Gracias por comprar este QP-1036 de Quarkpro ®. Para optimizar el rendimiento de este producto, por favor, lea atentamente estas instrucciones de funcionamiento y familiarícese con las operaciones básicas de esta unidad. Esta unidad ha sido probada en la fábrica antes de ser enviada a usted. No hay necesidad de ensamblaje.

**PRECAUCIÓN**: No hay ninguna pieza suelta dentro de esta unidad. No intente hacer reparaciones usted mismo, hacerlo invalidará la garantía de fabrica. En el caso improbable que su unidad pueda requerir servicio, por favor, póngase en contacto con nuestro distribuidor más cercano

### **1. Mantenimiento**

- a. Su uso intermitente puede prolongar la vida del aparato.
- b. Limpie la lente usualmente para mejorar los efectos de iluminación.
- c. Por favor no limpie la carcasa con productos orgánicos para no dañar el aparato.

#### **2. Atención**

- a. No instale el producto en un lugar inestable o móvil.
- b. Pregunte a un profesional para que le haga el mantenimiento del producto para evitar el riesgo de un shock eléctrico.

#### **3. Especificaciones Técnicas del Producto**

Fuente de alimentación: AC220V, 50/60H z

Consumo: 48W

Lámpara: 36 LED 1W (R12 V12 A12)

Canales DMX: 7 canales DMX 512

Programas internos , controlados por sonido

Funcionamiento Maestro/Esclavo

Funciones : Menu con 6 modos de funcionamiento distintos : (Dimmer , estrobo , auto-run , cambio gradual , cambio por pasos , Monocromo , Full On , sonido)

#### **4. Funciones de la pantalla Display**

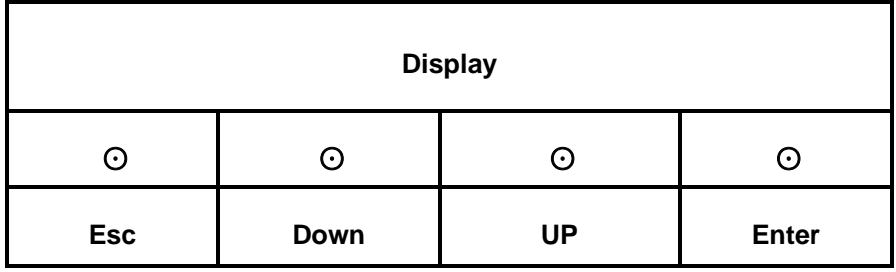

Funcion de Auto-bloqueo de Teclado: El Teclado se auto-bloqueara si no se presiona ningún botón durante 30 segundos, todos los botones se volverán inactivos, para desactivar el bloqueo pulse cualquier botón durante mas de 5 segundos, todos los botones se volverán activos de nuevo.

- Menu 1 : A001 es la dirección DMX, pulse Enter para editar la dirección . Usted puede pulsar Down o UP para seleccionarla. Pulse Enter para guardar la selección. El Display parpadeara si no hay señal.
- Menu 2: Pulse Esc , después pulse Down o Up para cambiar de selección hasta que aparezca Auto , pulse Enter para seleccionar el modo de Auto-run (O:7 cambio gradual de color 、1:7 color cambio por pasos、2:3 cambio por paso de colores fijos).
- Menu 3 : Pulse Esc, después pulse Down o Up para cambiar de selección hasta que aparezca Audi, pulse Enter para seleccionar el modo de Audio (O:7 cambio gradual de color 、1:7 color cambio por pasos、2:3 cambio por paso de colores fijos). El modo Automatico por audio funcionara mas lento si no hay sonido ( cambiara de color cada 20 segundos)
- Menu 4: Pulse Esc, después pulse Down o UP para cambiar la selección hasta que aparezca : SOUd, pulse Enter para seleccionar el modo de Audio-Estrobo
- Menu 5: Pulse Esc, después pulse Down o UP para cambiar la selección hasta que aparezca: COLr, , después pulse Enter para entrar en el modo de presentación de Colores: (r, g, b, rg, rb, gb, rgb).
- Menu6:Pulse Esc , después pulse Down o UP para cambiar la selección hasta que aparezca : SPEd, despues pulse Enter para seleccionar el la velocidad de auto-run. Pulse Down o UP para seleccionar entre los 32 niveles de velocidad (0-31) , 00 es el mas rápido y 32 el mas lento.
- Menu7: Pulse Esc después pulse Down o UP para cambiar de selección hasta que aparezca : DICS , después pulse Enter para Entrar en el Menu de Dimmer : Pulse Down o UP para seleccionar el modo de dimerizado: InSt: Es el modo instantáneo( por ejemplo : cuando el valor DMX del canal del LED Rojo cambia de 0 a 255 , el LED Rojo se iluminara instaneamente .

dELA : Es el modo con retardo (por ejemplo : cuando el valor DMX del canal del LED Rojo cmabia de 0 a 255 , el LED Rojo se iluminara gradualmente .

#### **5. Funcion DMX512** (**7 Canales**):

- CH1——Dimerizado General (0-255)
- CH2——Dimerizado Rojo (0-255)
- CH3——Dimerizado Verde (0-255)
- CH4——Dimerizado Azul (0-255)
- CH5——Estrobo (0-7) Apagado (8-250) Estrobo: de lento a rapido(251-255)
- CH6—— Programas de Mezcla de color (0-95) Sin Reaccion (96-127) Cambio de color gradual de 7 colores (128-159) Cambio de 3 colores por pasos (160-191) Cambio de 3 colores por saltos con estrobo (192-255) Cambio de color de 7 colores por saltos.
- CH7—— Control de la velocidad de mezcla.

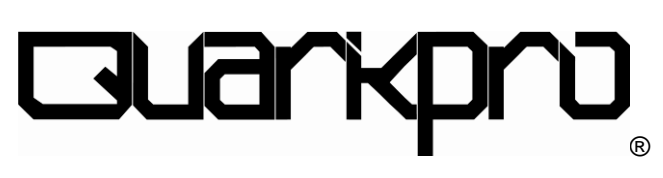

www.quarkpro.com